## **DEFINE NTPD**

The DEFINE NTPD command starts a Network Time Protocol Daemon. This service allows other hosts on the network to synchronize with the VSE TOD clock.

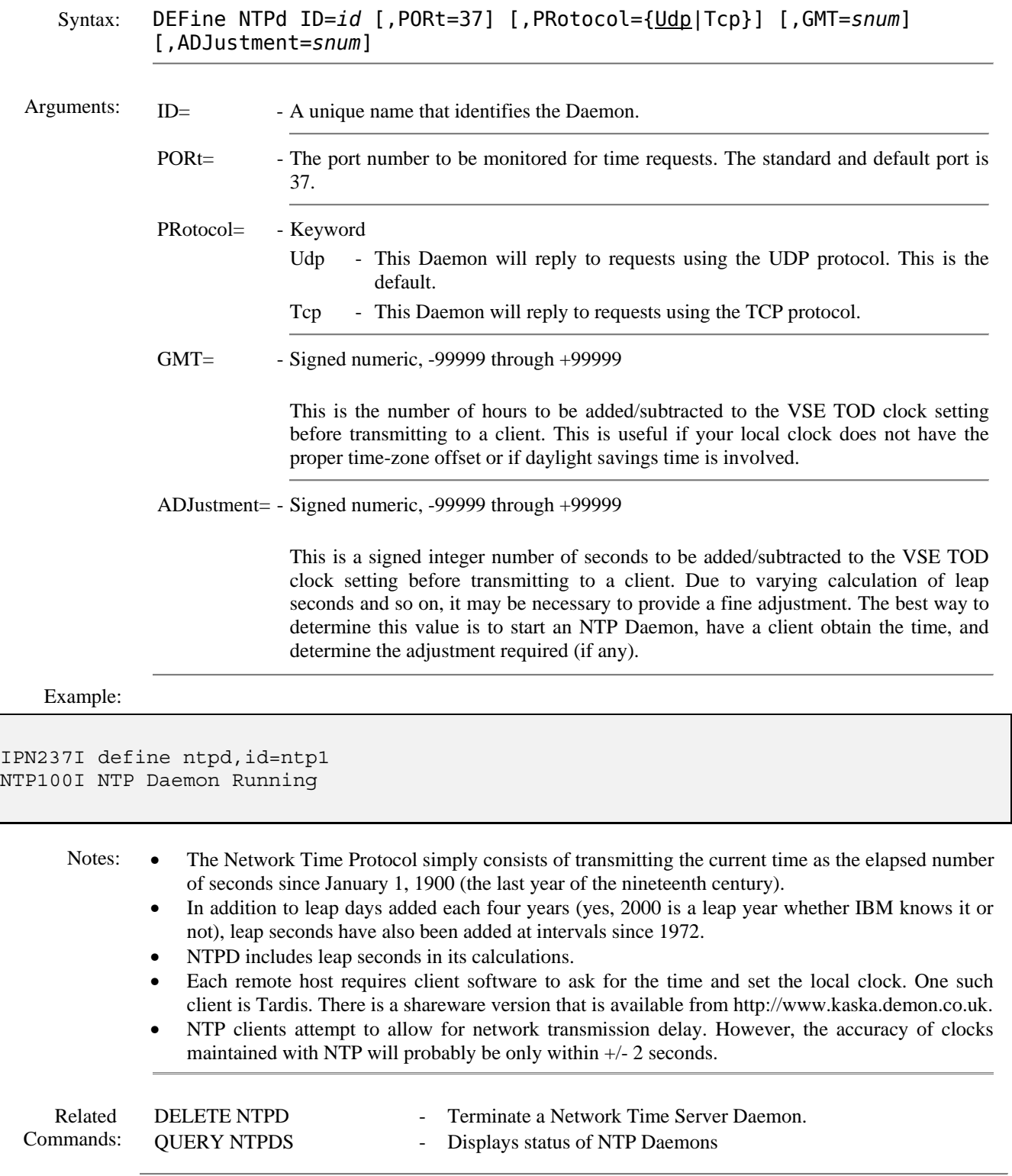